#### Integer Programming I

#### Modeling with Integer Variables How the Solver Works **Complexity**

15.057 Spring 03 Vande Vate 1

### **A Simple Example**

#### **Steel Cable Company Integer Programming Example**

#### **Market**

#### Limit

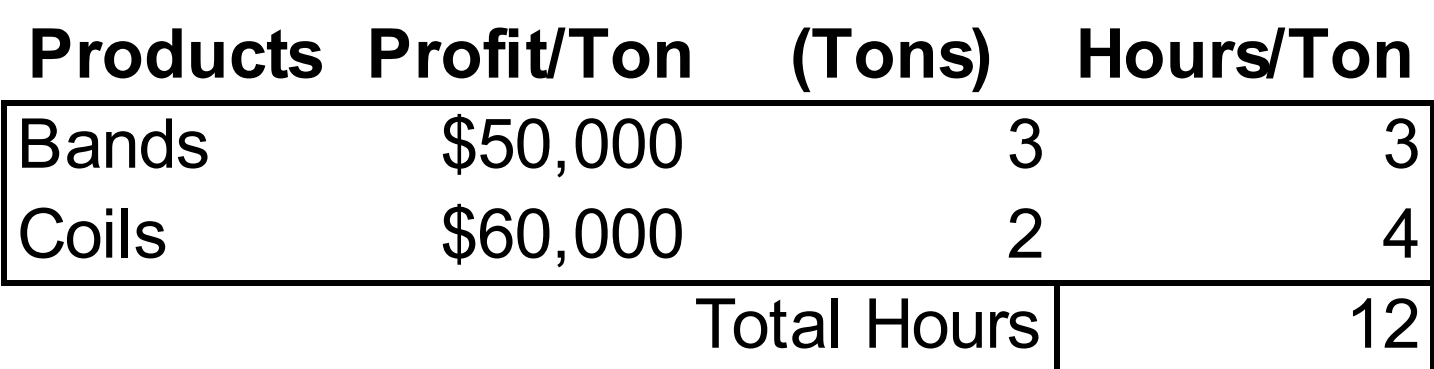

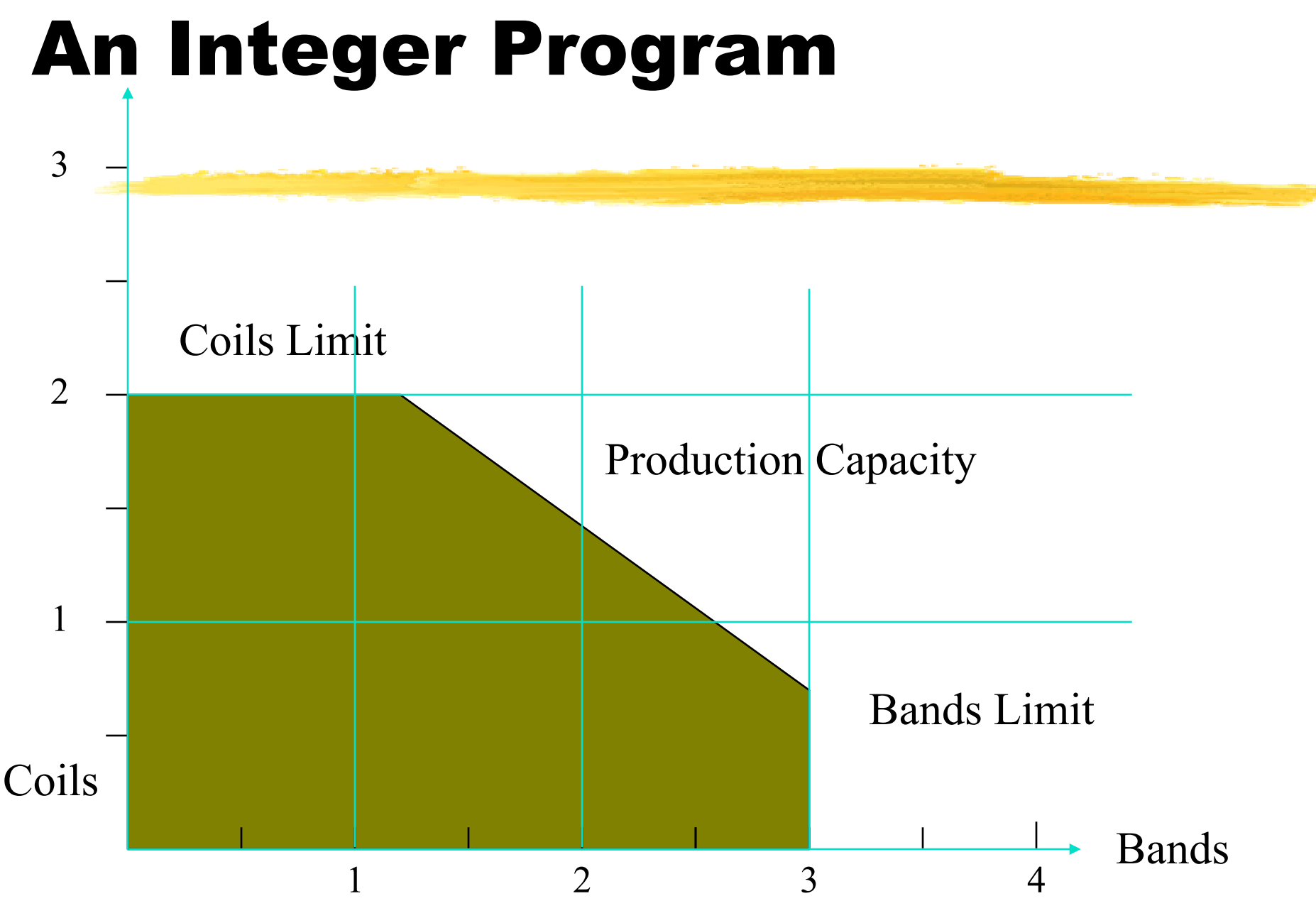

15.057 Spring 03 Vande Vate

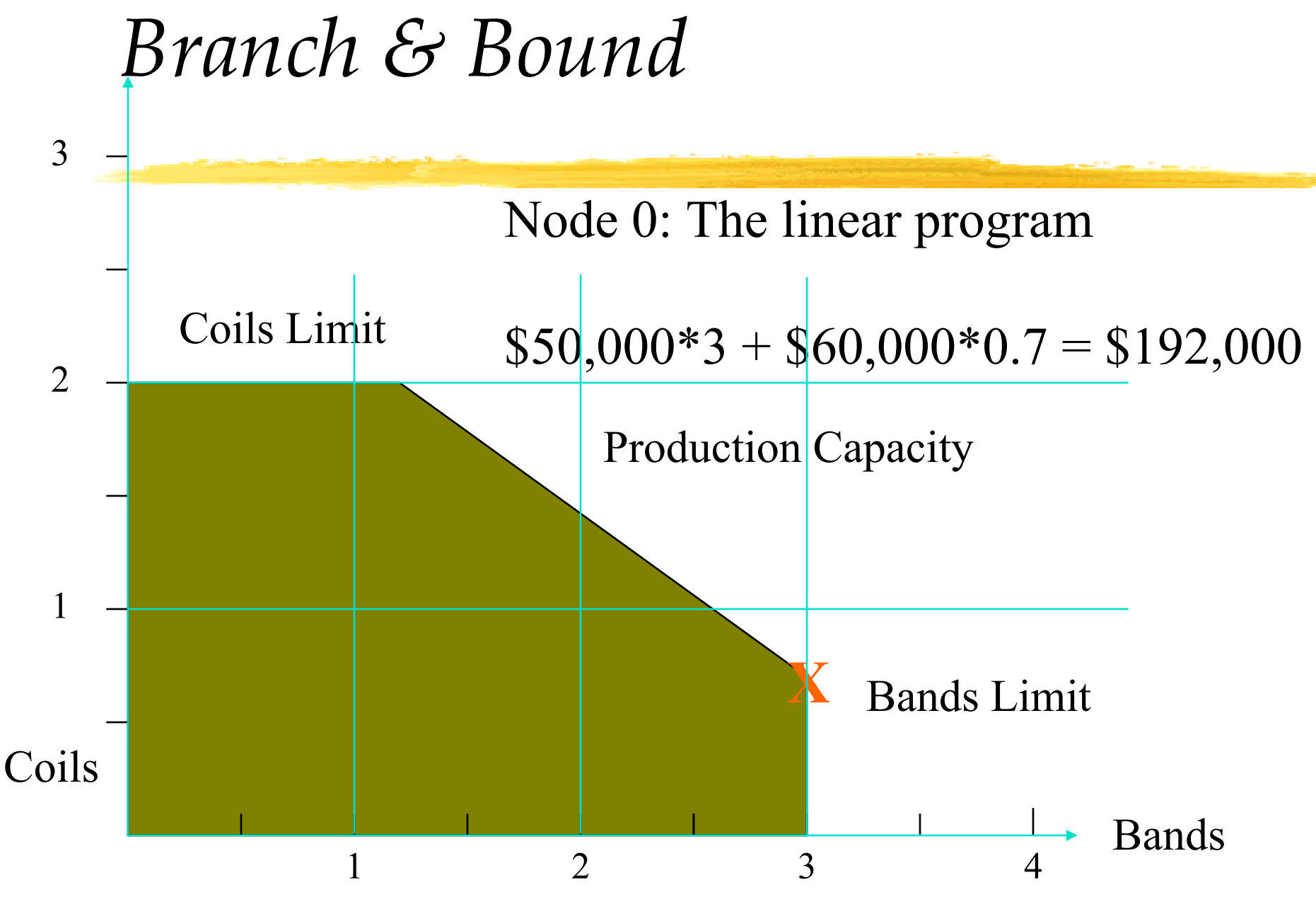

<sup>15.057</sup> Spring 03 Vande Vate

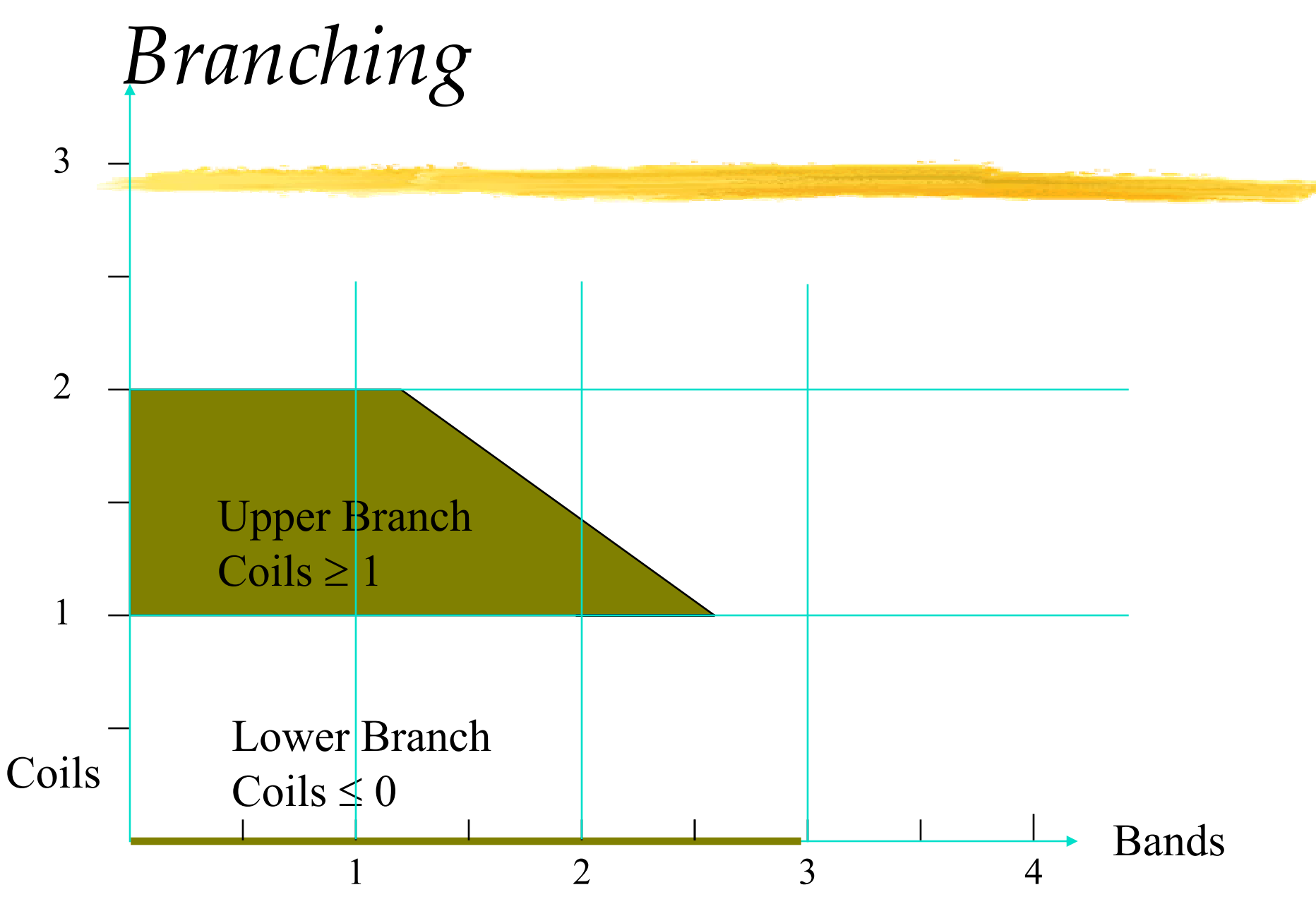

<sup>15.057</sup> Spring 03 Vande Vate 5 and 5 5 million of 5 series and 5 series of 5 series and 5 series of 5 series and 5 series and 5 series and 5 series and 5 series and 5 series and 5 series and 5 series and 5 series and 5 seri

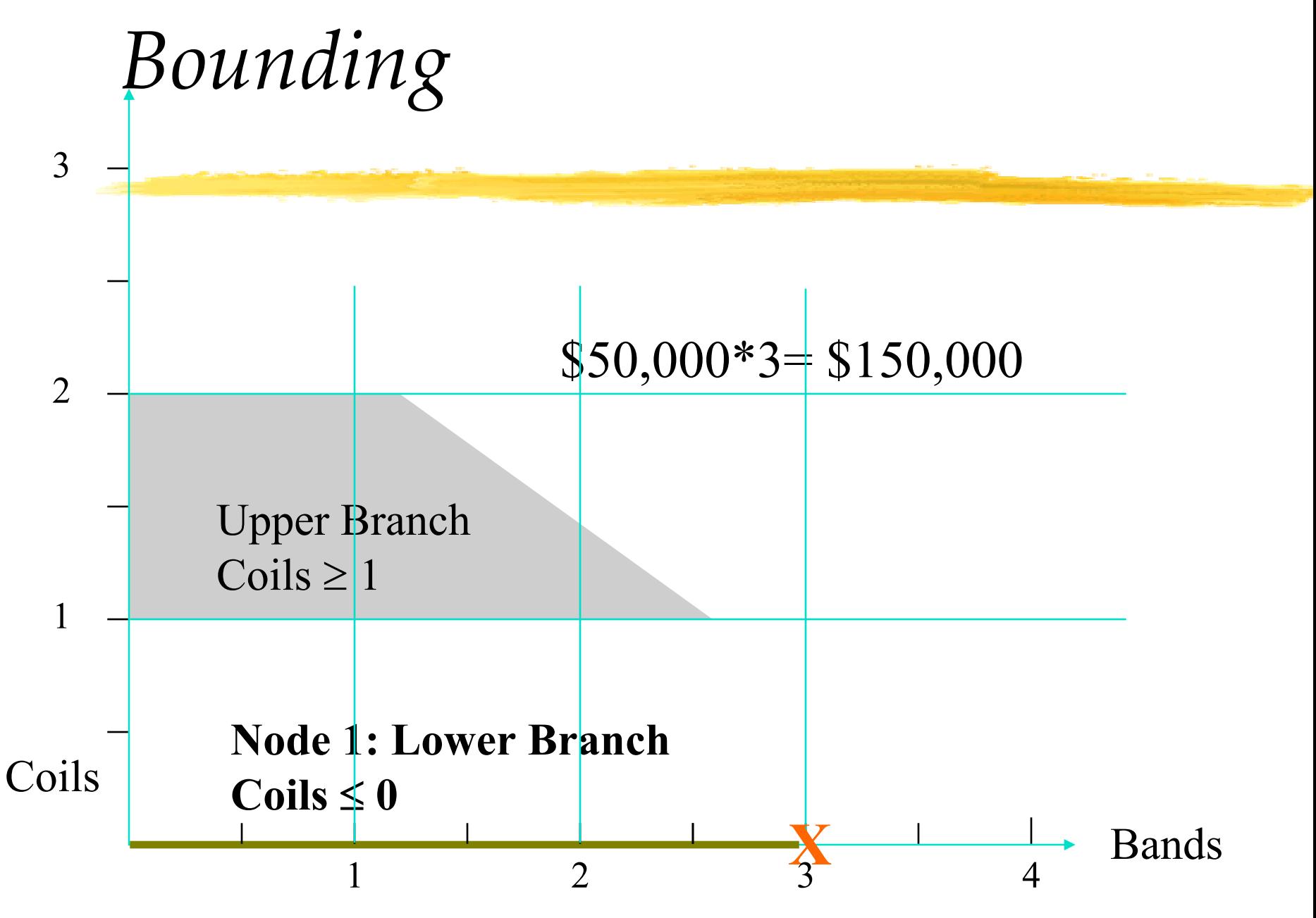

15.057 Spring 03 Vande Vate

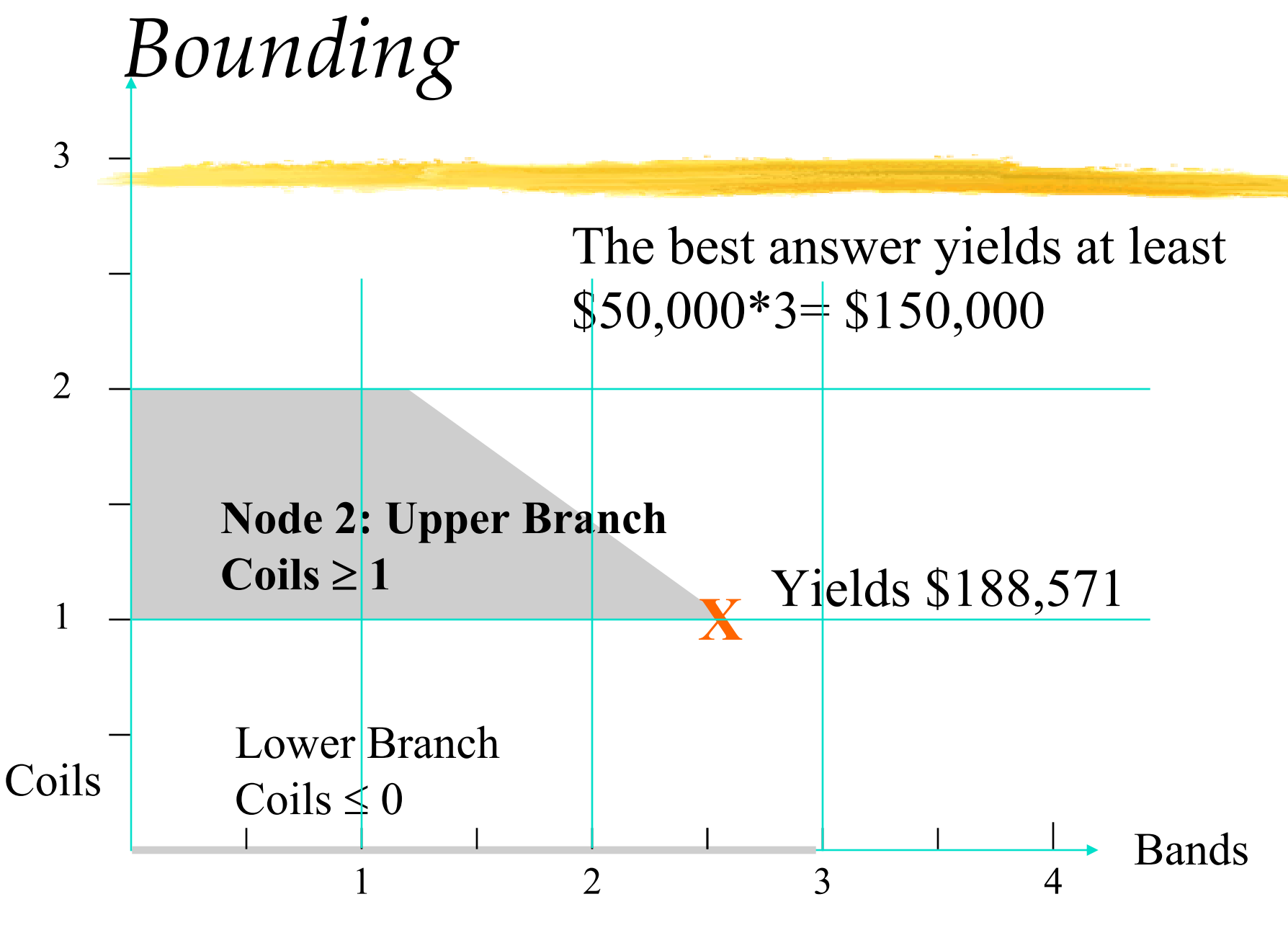

15.057 Spring 03 Vande Vate 7 7

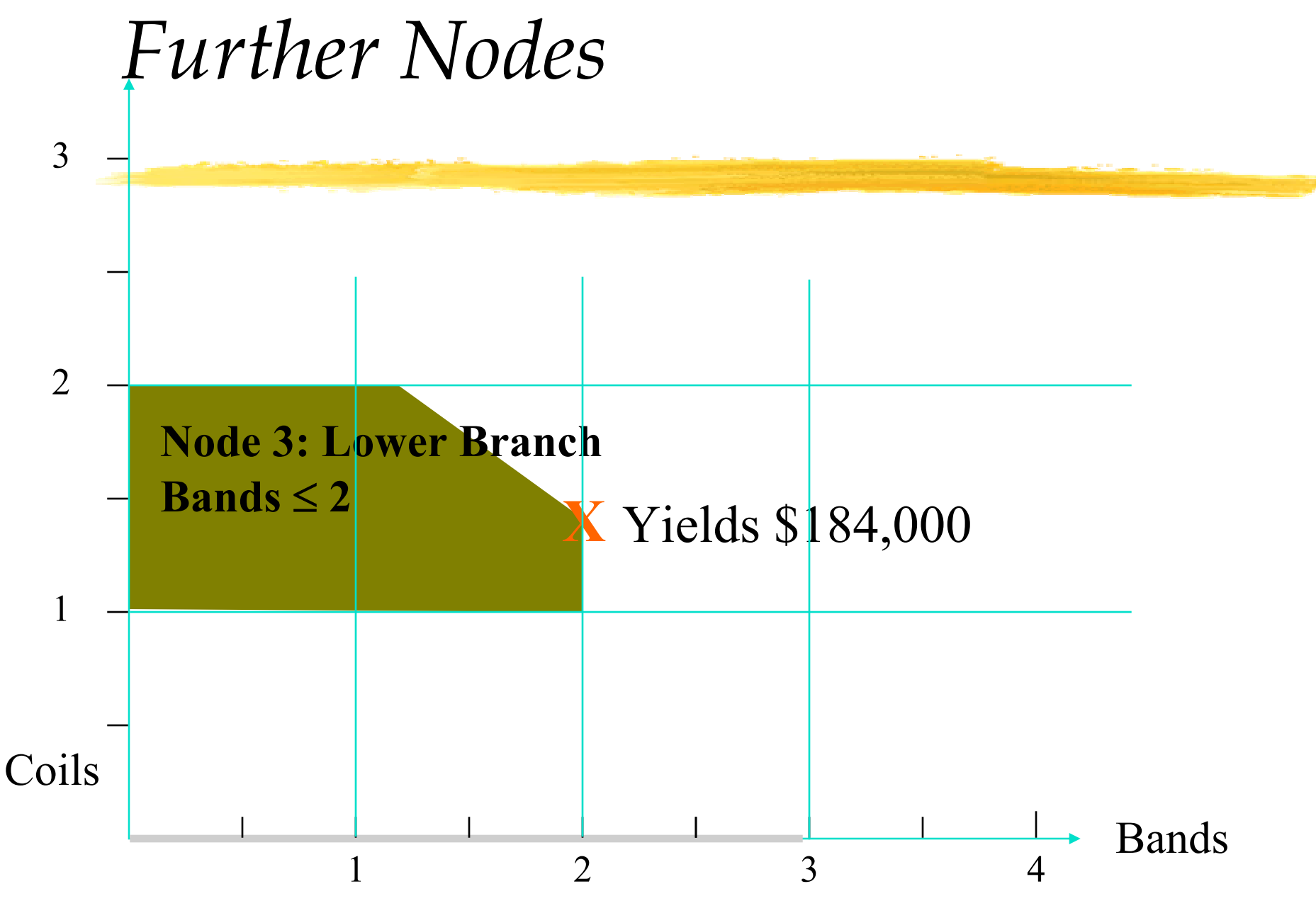

15.057 Spring 03 Vande Vate 8

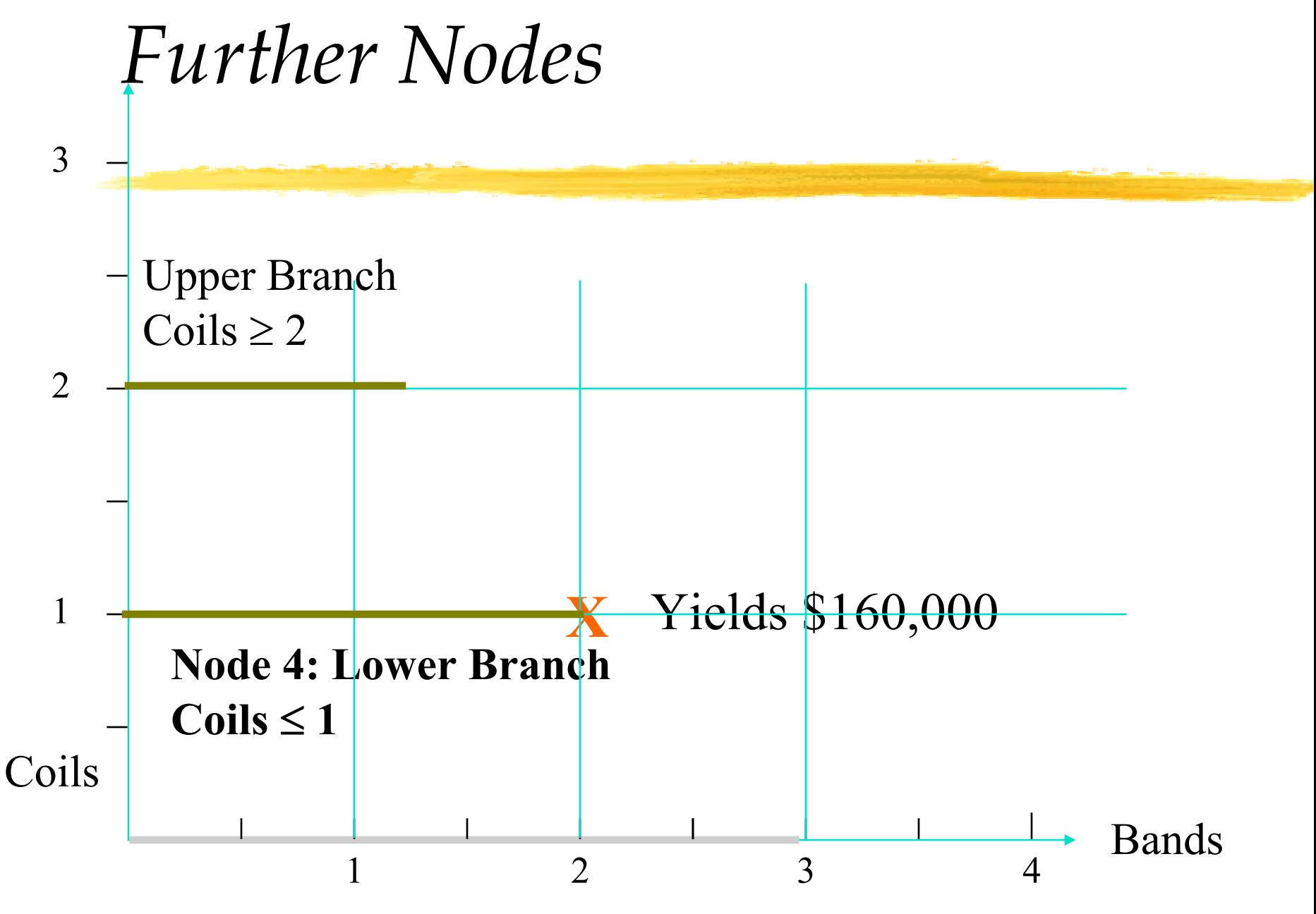

15.057 Spring 03 Vande Vate 9

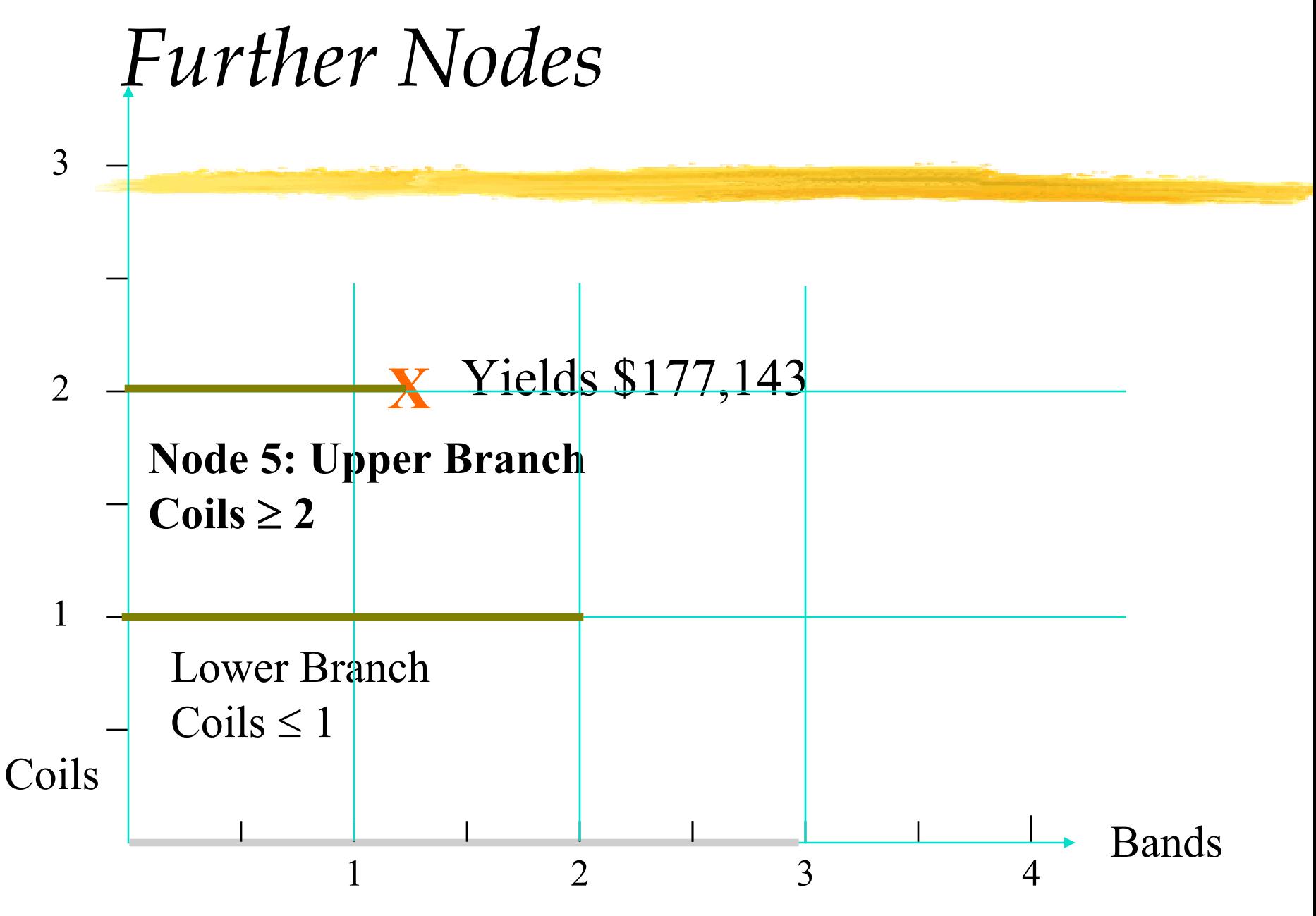

15.057 Spring 03 Vande Vate 10 and 10

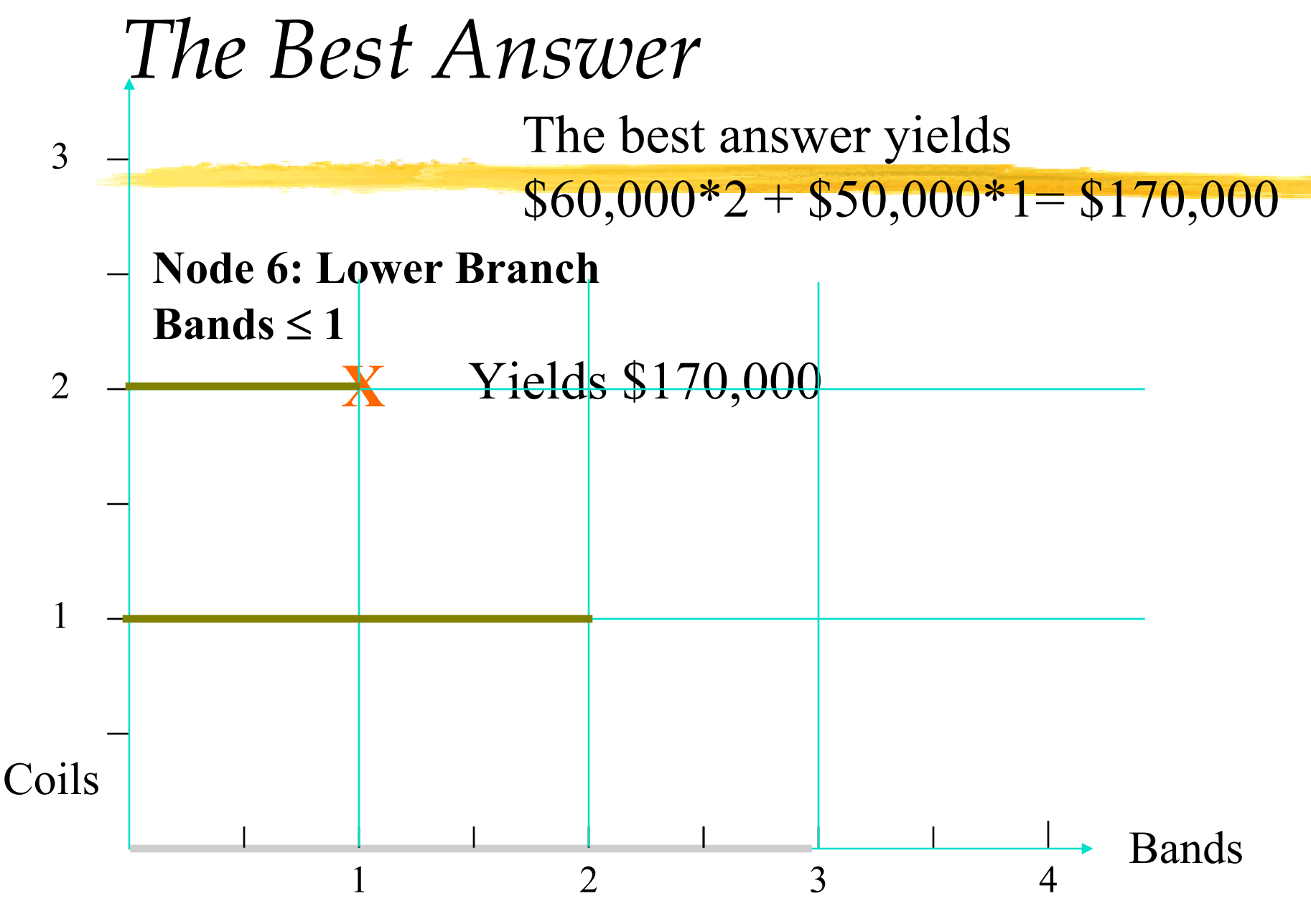

15.057 Spring 03 Vande Vate 11 and 11

#### Rounding Fails

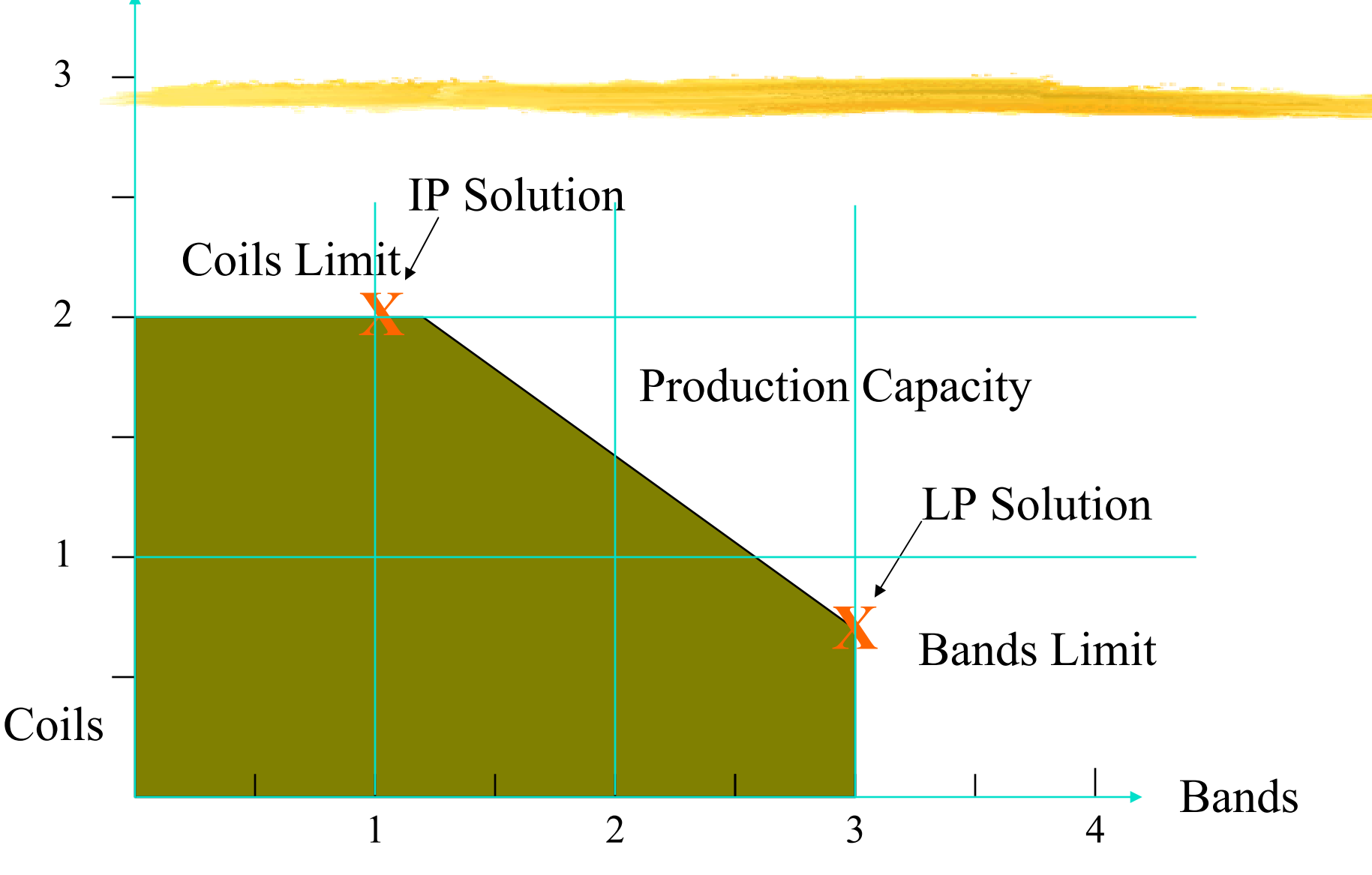

15.057 Spring 03 Vande Vate 12 and 12

#### Branch & Bound

- **Implicit enumeration**
- An Integer Program with 30 binary variables can require over **1 billion nodes**!
- Comes with guarantees
	- The answer is no worse than...
	- ► And no better than...
- ■Typically finds a good answer quickly ■Spends a long time guaranteeing it

#### **A Solver Model**

#### **Steel Cable Company**

**Integer Programming Example** 

| <b>Products</b><br>Hours/Ton<br>Profit/Ton                        | <b>Bands</b><br>\$50,000 | Coils<br>3<br>\$60,000 | 4            |             |                              |
|-------------------------------------------------------------------|--------------------------|------------------------|--------------|-------------|------------------------------|
| <b>Production Plan</b><br><b>Products</b><br><b>Tons Produced</b> | <b>Bands</b>             | Coils<br>0             | 0            |             |                              |
| <b>Maximum Sales</b>                                              |                          | 3                      | $\mathbf{2}$ |             |                              |
| <b>Production Constraint Hours Used</b>                           |                          | ∩ <=                   |              |             | <b>Hours Available</b><br>12 |
| <b>Profit Summary</b>                                             | <b>Bands</b><br>\$       | Coils<br>\$            |              | Total<br>\$ |                              |

#### **Integer Variables**

■Integer:  $-2, -1, 0, 1, 2, ...$ ■Binary: 0 or 1 ■Binary: Yes or No, On or Off

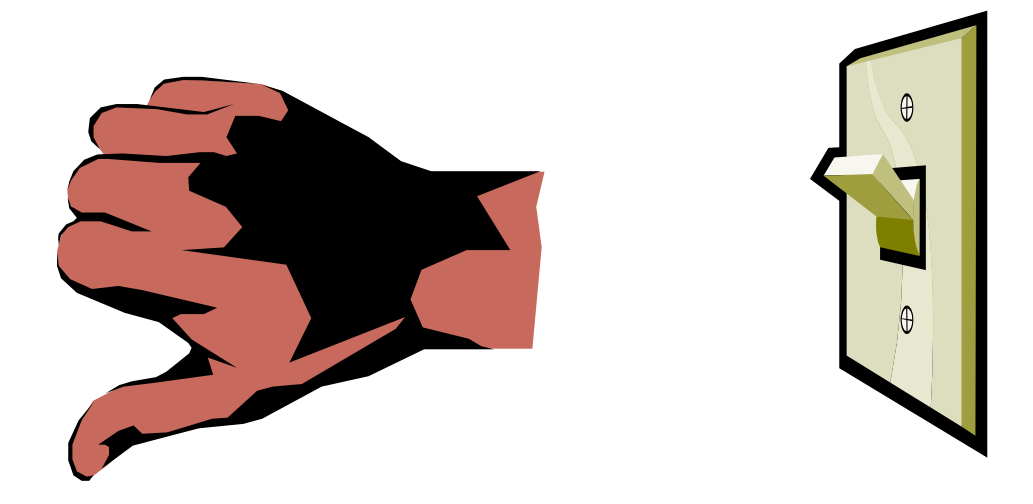

15.057 Spring 03 Vande Vate

#### Single Sourcing

#### ■ Assign each customer to only one DC ■ Simplifies service network

#### Old Ramp Allocation Southern US

*Dealers sourced by multiple ramps* 

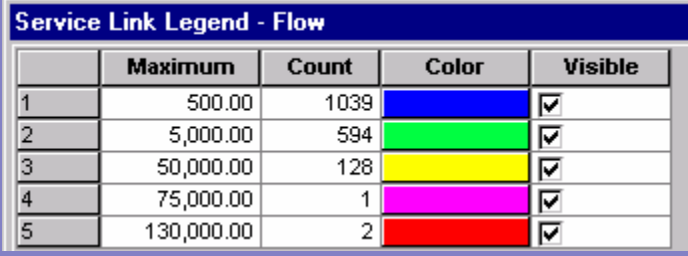

## New Ramp Allocation Southern

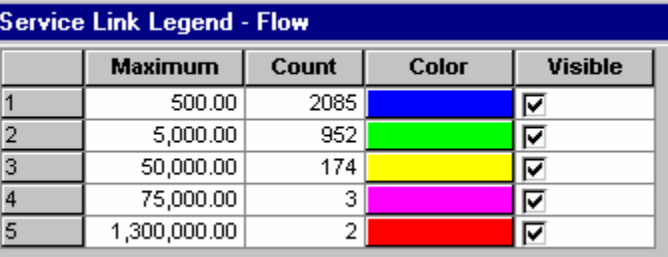

*Dealers sourced by single ramps* 

#### **Lower Cost?**

#### ■ Does Single-Sourcing Reduce/Increase distribution cost?

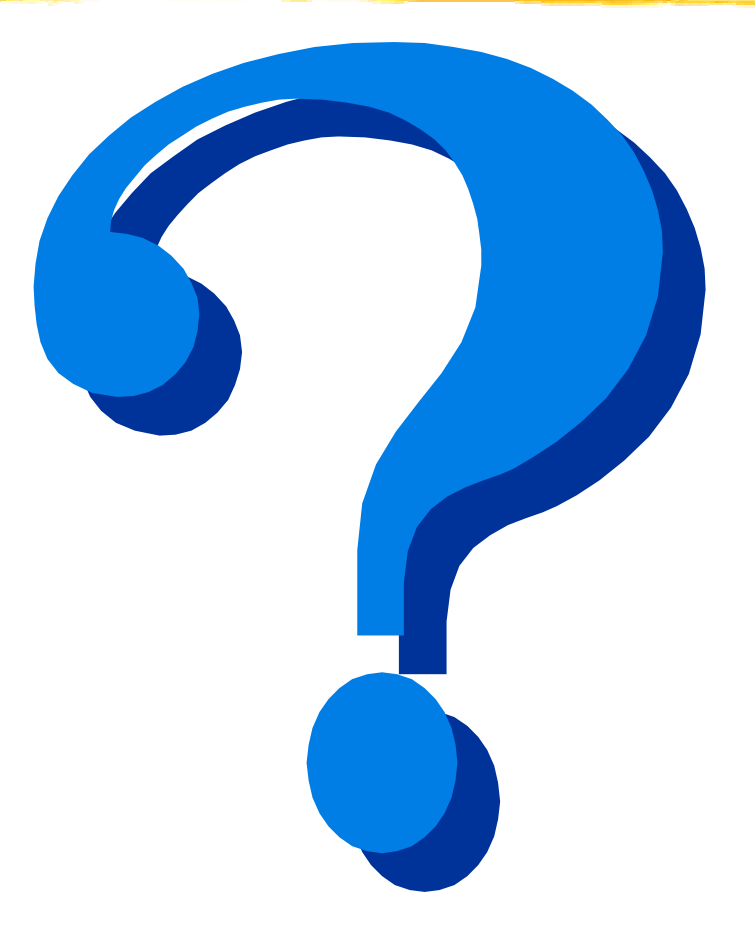

# Modeling Single-Sourcing

■ Vanilla Approach

- set DCS;
- **Set CUSTOMERS;**
- param Capacity{DCS};
- param Demand{CUSTOMERS};
- param Cost{DCS, CUSTOMERS};
- var Assign{DCS, CUSTOMERS} binary;
- minimize TotalCost:

sum{dc in DCS, cust in CUSTOMERS} Cost[dc, cust]\*Assign[dc, cust] + Other Costs

#### DC gets all the Demand

■s.t. SingleSource{cust in CUSTOMERS }:  $\blacktriangleright$  sum{dc in DCS} Assign[dc, cust] = 1;

■ s.t. ObserveCapacity{dc in DCS }: ▶ sum{cust in CUSTOMERS} Demand[cust]\*Assign[dc,cust] <= Capacity[dc];

## Or Part of a Larger Model

■s.t. MeetDemand{dc in DCS}:  $\blacktriangleright$  sum of flows into the dc  $=$ ► sum{cust in CUSTOMERS}

Demand[cust]\*Assign[dc,cust];

#### What's the Problem?

# ■Size!

- ■Thousands of customers
- ■Scores of DCs
- ■Hundreds of thousands of Integer Variables
- **Most useless!**
- ■Assign a Customer in ME to a DC in CA?

#### **Practical Solution**

■ Don't naively include all possible assignments

■Only include those:

• Within a specified distance

Among the N closest

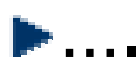

#### **Fixed Costs Revisited**

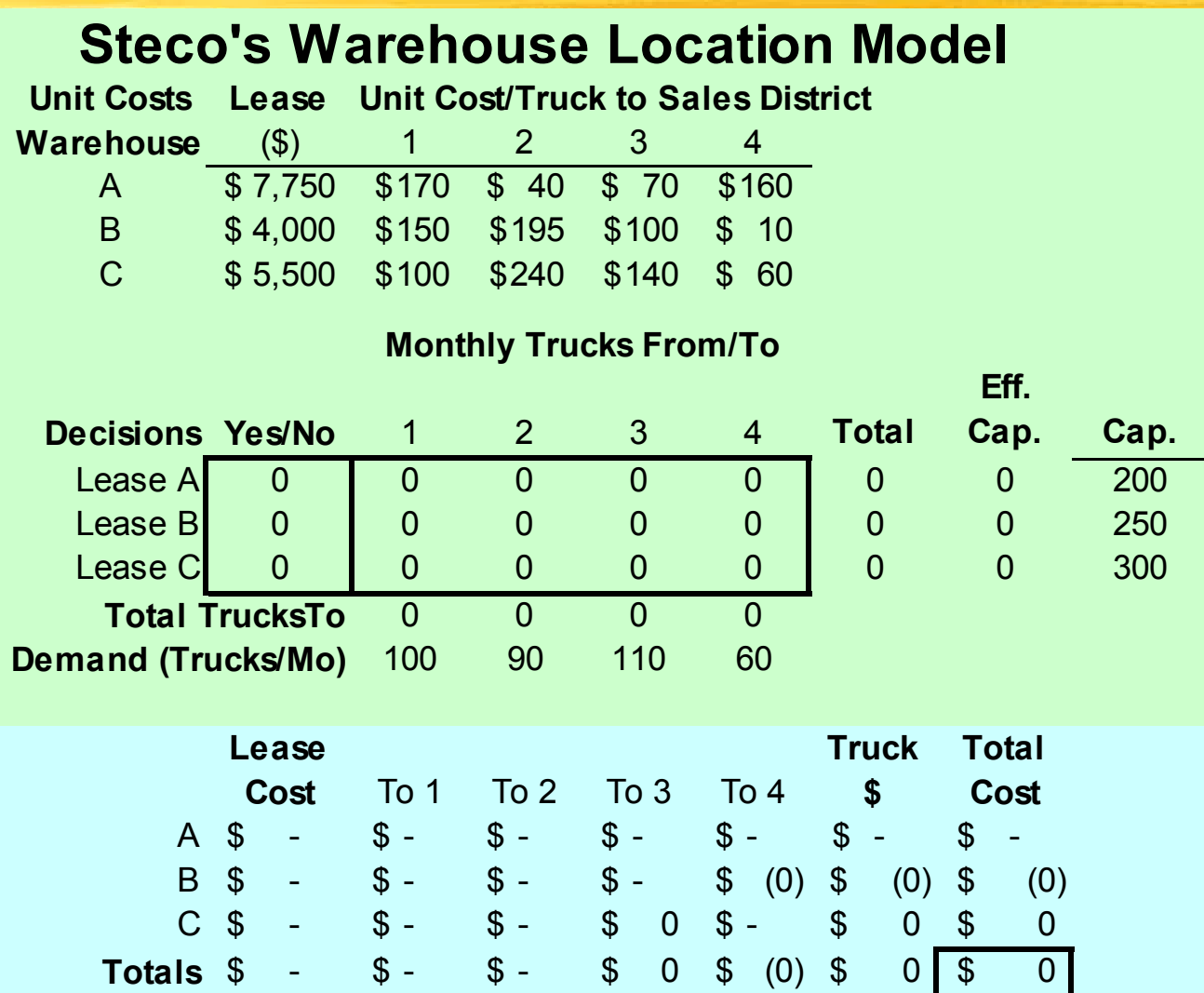

### Binary Switches

- Variables
	- **Yes/No: Lease warehouse or not (Binary)**
	- **► Shipments from Warehouses to Sales Districts**

#### Constraints:

- Meet Demand
- Don't exceed Leased Capacity
	- Yes/No leased Warehouse \*Capacity of Warehouse
	- At Warehouse B: Effective Capacity =  $0*250$
	- At Warehouse A: Effective Capacity =  $1*200$
- ► Yes/No must be binary

#### **Objective**

■ Variable Cost for Trucks ► \$100/truck from Warehouse C to District 1 ■"Fixed" Costs for Leasing ►\$5,500 if we lease Warehouse C ► \$5,500\*Yes/No Lease Warehouse C ■ Careful about combining operational costs and capital costs

#### An AMPL Model

set WAREHOUSES;

param Capacity{WAREHOUSES}; param Lease{WAREHOUSES};

set DISTRICTS;

param Demand{DISTRICTS};

param TruckCost{WAREHOUSES, DISTRICTS};

var Open{WAREHOUSES} binary; var Ship{WAREHOUSES, DISTRICTS} >= 0; minimize TotalCost: sum{w in WAREHOUSES} Lease[w]\*Open[w] + sum{w in WAREHOUSES, d in DISTRICTS} TruckCost[w,d]\*Ship[w,d];

s.t. MeetDemand{d in DISTRICTS}: sum{w in WAREHOUSES} Ship[w,d] >= Demand[d];

s.t. ObserveEffectiveCapacity{w in WAREHOUSES}: sum{d in DISTRICTS} Ship[w,d] <= Capacity[w]\*Open[w];

#### Challenge: Challenge 2 Revisited

At least 5 funds At most 10 funds At least 10% if any

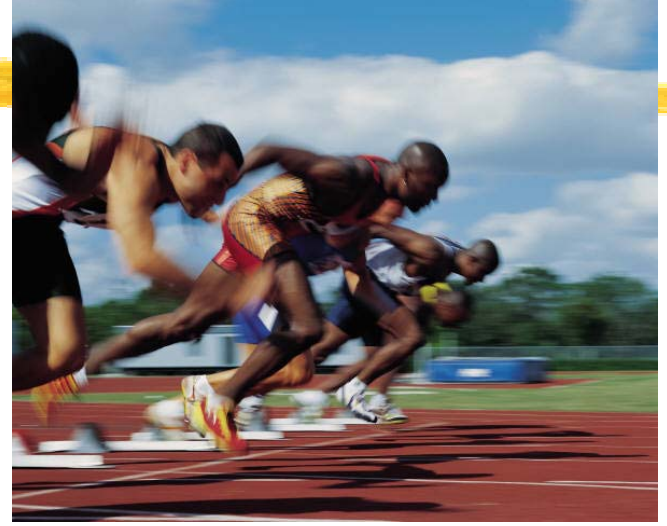

#### **Fund R atin gs**

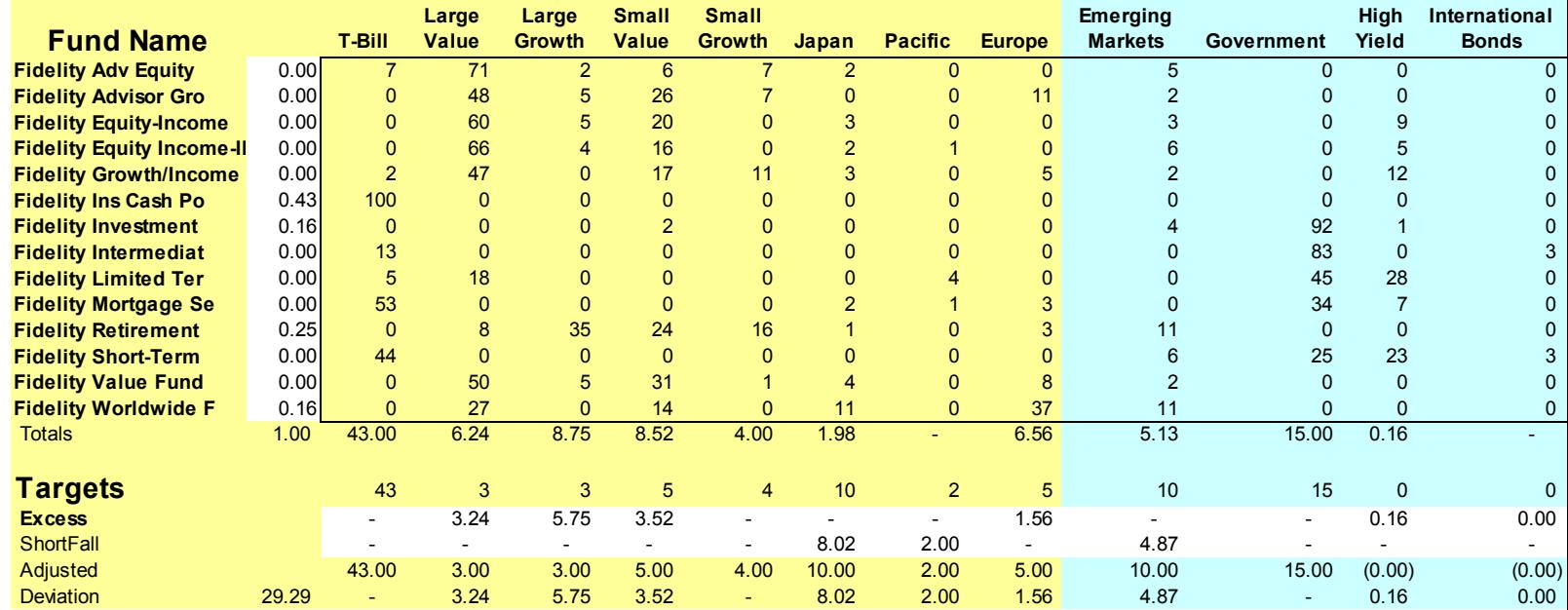

#### **Summary**

- var Invest{FUNDS} binary;
- $\blacksquare$  var Fraction{FUNDS} >= 0;
- s.t. MaxHoldings;
	- $\blacktriangleright$  sum{f in FUNDS} Invest[f]  $\lt=$  10;
- s.t. MinHoldings;

...

- $\blacktriangleright$  sum{f in FUNDS} Invest[f] >= 5;
- s.t. MinimumPercentage{f in FUNDS}: Fraction $[f] > = 0.10*$ Invest $[f]$ ;

#### Don't Forget

#### ■ S.t. DefineInvest{f in FUNDS}:  $\blacktriangleright$  Invest[f]  $\blacktriangleright$  = Fraction[f];

■ Can't put money in fund unless you admit to being invested in it.

#### Set Covering Models

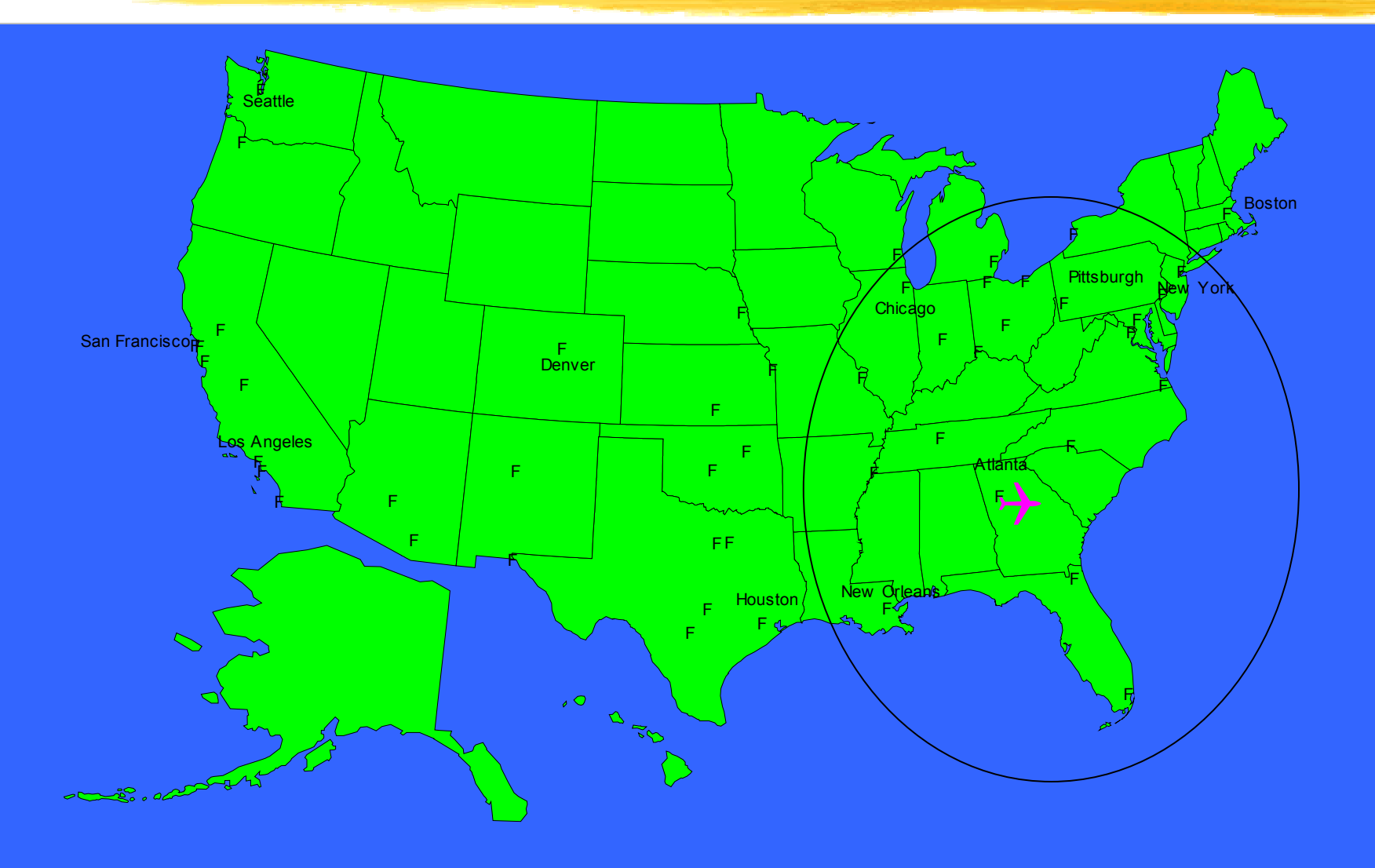

#### WesternAir

#### **Western Airlines Hub Selection**

Mile 1000

**Distance Matrix** 

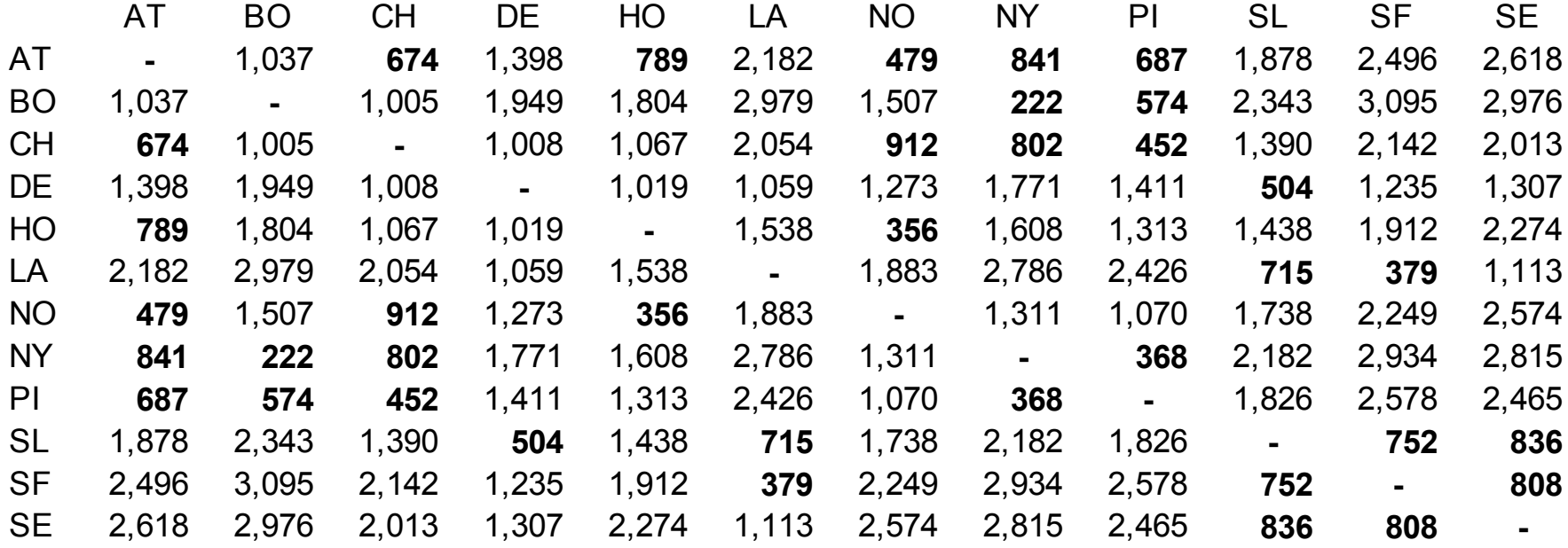

#### Summary

- **Mixed Integer Programming Models** 
	- ▶ Mostly about Binary Variables (Logic)
	- ► Significantly Harder to solve
- Significantly More Modeling Power
	- **Fixed Costs**
	- **If-Then Constraints**
	- **► Cardinality Constraints**
	- ► Set Covering Models

….